## **Semantik der Aussagenlogik (Kurzform)**

Eine **Interpretation** ist eine Abbildung der Aussagevariablen je in {*true,false*} (entspr. "Wahrheit" und "Falschheit", abk. 0,1)

Interpretation zusammengesetzter Formeln **definiere** induktiv über die Interpretationen ihrer Teilformeln. Hier abgekürzt mit **Wahrheitstafeln** für Teilformeln α,β:

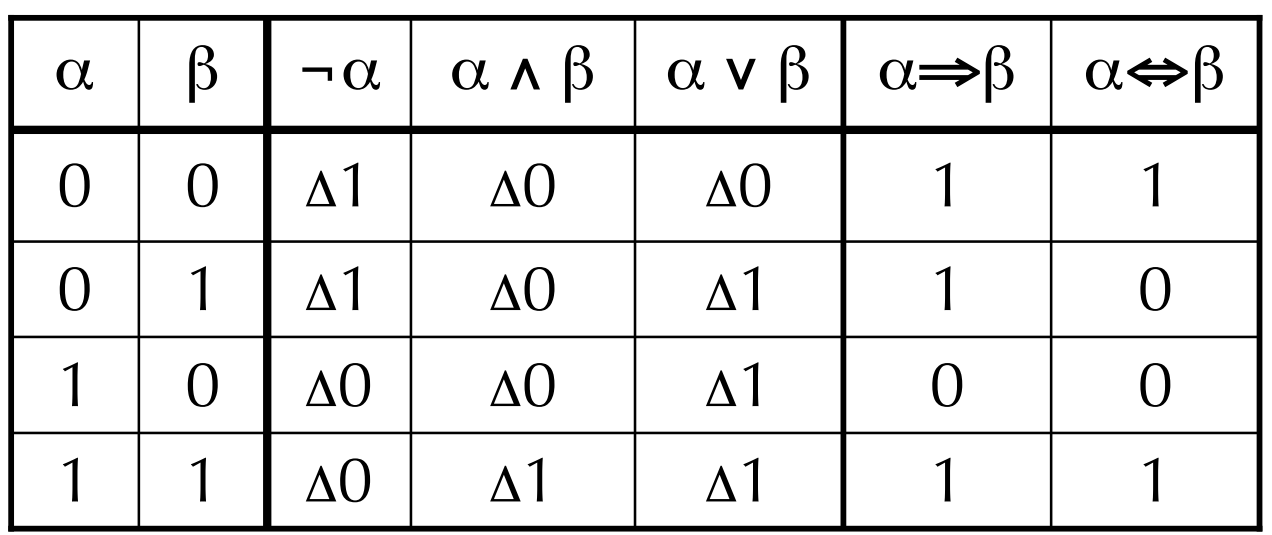

(Das  $Δ$  erinnere: der jeweilige Wert wird hier *definiert*! Später verwenden wir Wahrheitstafeln, um Interpretationen von Formeln *berechnen*!)

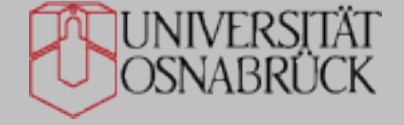

### **Modelle und Folgerung**

Ein **Modell** einer Formel (bzw. einer Formelmenge) ist eine Interpretation, unter der die Formel (bzw. alle Formeln der Menge) auf *true* abbildet.

Beispiele: Formel: 
$$
(P \wedge Q)
$$
  $I_1 = \{P \mapsto 1, Q \mapsto 1\}$  Modell  
 $I_2 = \{P \mapsto 1, Q \mapsto 0\}$  kein Modell

 $\begin{array}{c} \mathbf{c} \\ \mathbf{c} \end{array}$ ! Eine Formel β **folgt** aus einer Formel α (bzw. einer Formelmenge Α), gdw. alle Modelle von α (bzw. alle Modelle aller Formeln von Α) auch Modelle von β sind. (α *entails* β, Notation α |= β)

**Beispiele**:  $(P \wedge Q) \models P$  {(P⇒Q), P}  $\models Q$ 

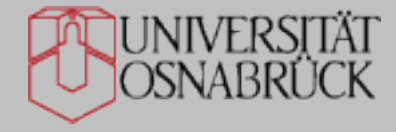

### **Mechanisches Prüfen der Folgerbarkeit**

**Frage**: Gilt die behauptete Folgerung {(P⇒Q), P} |= Q ?

**Entscheidungsverfahren**: Prüfen in der Wahrheitstafel

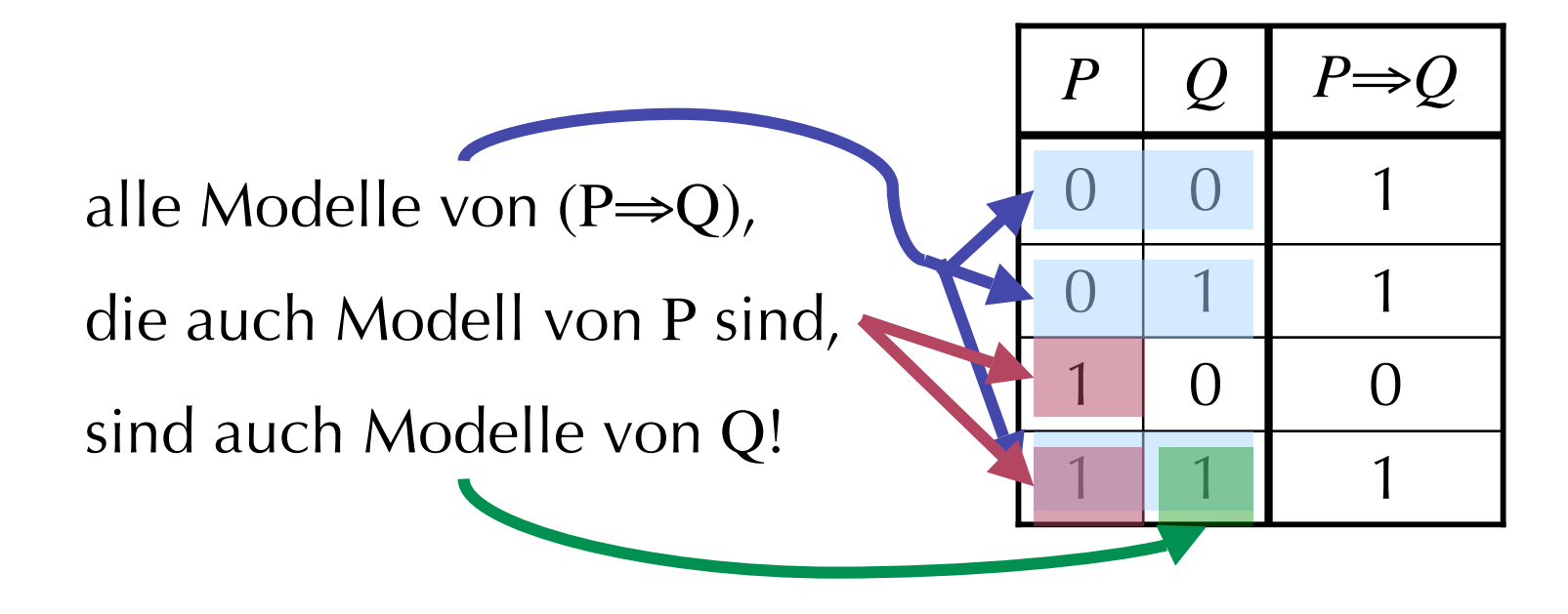

Aussagelogische Folgerbarkeit ist entscheidbar in *O(2|Variable| )* Zeit

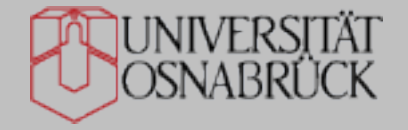

# *Model Checking* **in allen Interpretationen**

function TT-ENTAILS?  $(KB, \alpha)$  returns true or false

```
symbols \leftarrow a list of the proposition symbols in KB and \alphareturn TT-CHECK-ALL(KB, \alpha, symbol s, []
```

```
function TT-CHECK-ALL(KB, \alpha, symbols, model) returns true or false
  if EMPTY?(symbols) then
       if PL-TRUE? (KB, model) then return PL-TRUE? (\alpha, model)
       else return true
  else do
       P \leftarrow FIRST(symbols); rest \leftarrow REST(symbols)
       return TT-CHECK-ALL(KB, \alpha, rest, \text{EXTEND}(P, true, model) and
                 TT-CHECK-ALL(KB, \alpha, rest, EXTEND(P, false, model)
```
#### Effizientere Implementierungen folgen später

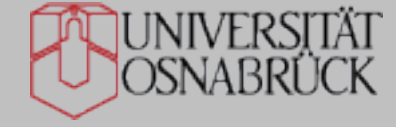

# **Äquivalenz**

Zwei Formeln  $\alpha$  und  $\beta$  sind **äquivalent**, Notation:  $\alpha \equiv \beta$ , gdw. sie dieselben Modelle haben.

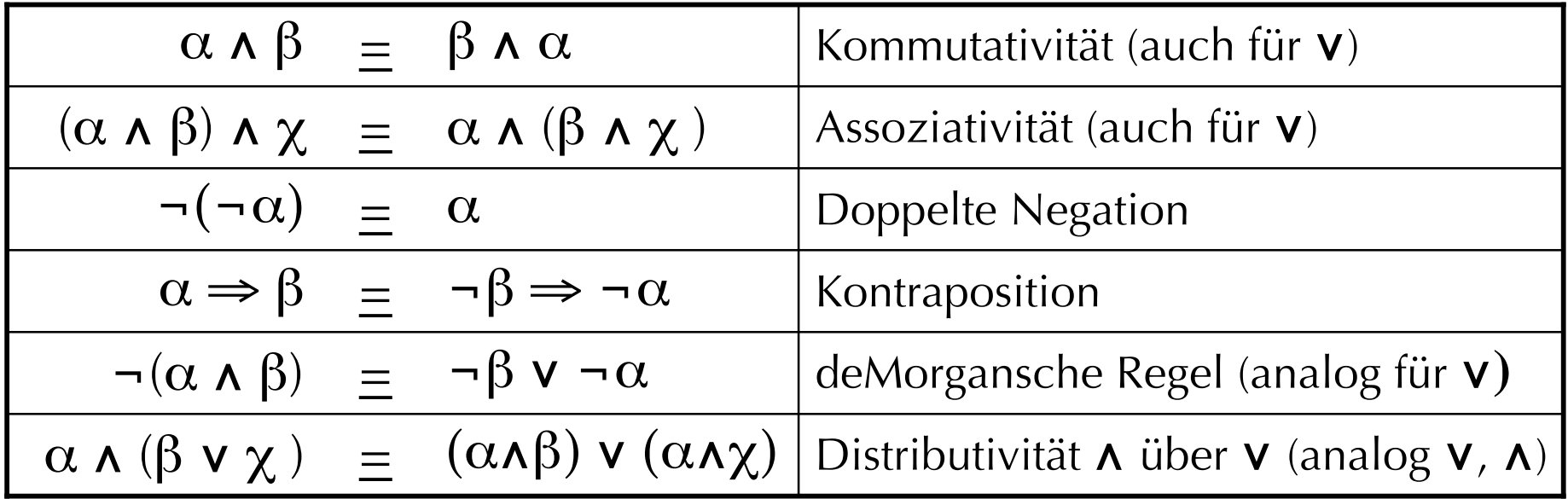

**Beweis** je durch Aufstellen der W'tafeln (gleiche Einträge je in allen Zeilen)

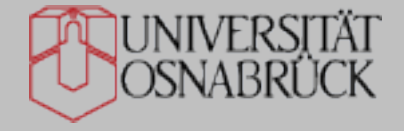

# **Erfüllbarkeit, Allgemeingültigkeit, Inkonsistenz**

Eine Formel(menge), die mindestens 1 Modell hat, ist **erfüllbar**

**Beispiele**: *P* (*P* ∧ *Q*) (*P* ∨ ¬*P*)

**Satz** aus Theo.Inf.: Entscheidung der Erf'barkeit ist NP-vollständig

Eine Formel(menge), die in allen Interpretationen wahr ist, ist **(allgemein)gültig** (tautologisch)

**Beispiele**: *true* (*P* ∨ ¬*P*)

Eine Formel(menge), die kein Modell hat, ist **inkonsistent** (widersprüchlich)

#### **Beispiele**: *false* (*P* ∧ ¬*P*)

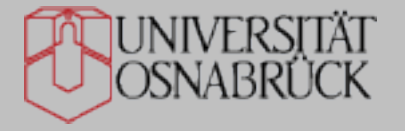

J. Hertzberg: Vorlesung *Einführung in die KI,* WS 2004/05 <sup>122</sup>

# **Hilfreiche/Fundamentale Sätze**

#### **Deduktionssatz**

Für beliebige α und β: α l= β gdw.  $\alpha \Rightarrow \beta$  allgemeingültig ist Beweis direkt aus Definitionen der Folgerung und der Implikation

#### **Satz vom Widerspruchsbeweis**

Für beliebige α und β:  $\alpha$  l= β gdw.  $\alpha \land \neg \beta$  inkonsistent ist Beweis: Umformung des Deduktionstheorems

#### **Monotoniesatz**

Für beliebige KB, α und β: wenn KB  $\vert = \alpha$  dann KB $\cup \beta \vert = \alpha$ Beweis über Betrachtung der Modelle

#### **Endlichkeitssatz**

Eine (möglicherweise unendliche) Formelmenge ist inkonsistent, gdw. sie eine endliche inkonsistente Teilmenge hat. Beweis Richtung "→" nichttrivial! (s, z.B. Schöning)

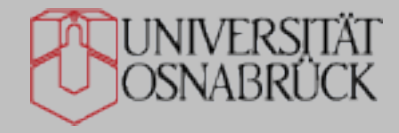

### **KNF und DNF**

Ein **Literal** ist eine negierte oder nicht negierte Aussagevariable. Eine **Klausel** ist eine Disjunktion von Literalen

**Beispiele**: *P* Literal; ¬*Q* Literal; ¬¬*P* kein Literal; (¬*Q* ∨ *P*) Klausel

Eine Formel ist in **konjunktiver** (bzw. **disjunktiver**) **Normalform** (**KNF**, bzw. **DNF**), wenn sie eine Konjunktion von Disjunktionen von Literalen (bzw. Disjunktion von Konjunktionen) ist. KNF bezeichnet man auch als **Klauselnormalform**.

Beispiele: KNF: 
$$
\neg P \land (\neg Q \lor R) \land (\neg R \lor S \lor \neg P)
$$
  
DNF:  $(\neg Q \land P \land P) \lor \neg P \lor (\neg P \land S \land R)$ 

**Notation**: Die leere Klausel (enthält 0 Literale) schreiben wir

KNF und DNF sind duale Formen. Im Folgenden Konzentration auf KNF!

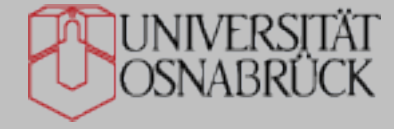

# **Umformung von Formeln in KNF**

- … durch Verwendung der Äquivalenzen Folie 120 nach Rezept:
- 1. Löse ⇔ und ⇒ auf

(s. Folie 116: *P*⇔*Q* zu (*P*⇒*Q*)∧(*Q*⇒*P*) und *P*⇒*Q* zu **¬** *P*∨*Q*)

- 2. Bringe alle Negationszeichen direkt vor die Variablen; (deMorgansche Regeln) löse dabei doppelte Negation immer auf
- 3. Multipliziere aus und fasse zusammen, bis KNF fertig (Distributivität)

**Beispiel**: Überführe in KNF:  $(P \wedge (Q \Rightarrow R)) \Rightarrow S$  an der Tafel

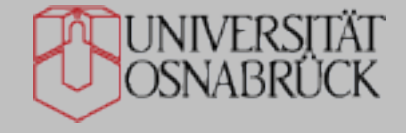

# **Tafelbeispiel**

$$
(P \land (Q \Rightarrow R)) \Rightarrow S = (P \land (\neg Q \lor R)) \Rightarrow S
$$
  
\n
$$
= \neg (P \land (\neg Q \lor R)) \lor S
$$
  
\n
$$
= (\neg P \lor \neg (\neg Q \lor R)) \lor S
$$
 de M.  
\n
$$
= (\neg P \lor (\neg \neg Q \land \neg R)) \lor S
$$
 de M.  
\n
$$
= (\neg P \lor (Q \land \neg R)) \lor S
$$
 de M.  
\n
$$
= ((\neg P \lor Q) \land (\neg P \lor \neg R)) \lor S
$$
 Distr.  
\n
$$
= (S \lor (\neg P \lor Q)) \land (S \lor (\neg P \lor \neg R))
$$
 Komm. + Distr.  
\n
$$
= (S \lor \neg P \lor Q) \land (S \lor \neg P \lor \neg R)
$$

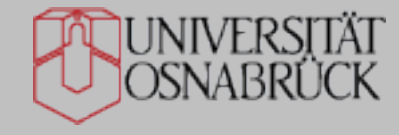

### **Mehr zur KNF**

#### **Existenz**

Zu jeder AL-Formel gibt es äquivalente Formeln in KNF. Beweis Induktion über Formelaufbau nach BNF-Syntax; verwende "Rezept"

#### **Uneindeutigkeit**

Die äquivalente KNF zu einer gegebenen Formel ist uneindeutig. Beispiele: *P* ∧ *Q* und *Q* ∧ *P* sind äquivalente, ungleiche KNF *P* und (*P*∨*R*)∧(*P*∨¬*R*) äquivalente, ungleiche KNF

#### **Minimierung**

Es gibt effiziente Verfahren zur Minimierung einer gegebenen KNF.

#### **Mengennotation ("Klauselmenge")**

Im Folgenden werden wir Formeln in KNF wie folgt notieren: aus  $(L_{1,1} \vee ... \vee L_{1,n}) \wedge ... \wedge (L_{m,1} \vee ... \vee L_{m,nm})$ wird  $\{\{L_{1,1},\ldots,L_{1,n}\},\ldots,\{L_{m,1},\ldots,L_{m,nm}\}\}\$ 

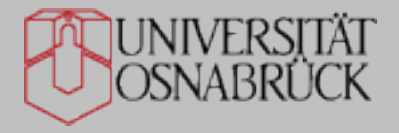

### **Nutzen der KNF**

- Normalformen erlauben effizientere Verfahren
	- Beispiel Davis/Putnam (gleich)
	- Beispiel Resolution (später)
- Lokale Entscheidung der Erfüllbarkeit:
	- Ein einziges Exemplar von  $\Box$  signalisiert Inkonsistenz;
	- ist eine Interpretation lokal Modell jeder einzelnen Klausel, ist sie Modell

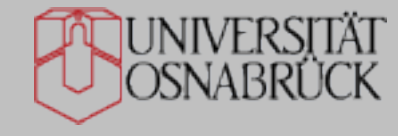

# **Abkürzen der Erfüllbarkeitsprüfung**

- 1. Entferne Tautologien (Klauseln, in denen *P* und **¬***P* vorkommen)
- 2. Terminiere sofort, wenn jede Klausel ein *true* bewertetes Literal enthält (erf'bar) oder wenn eine Klausel endgültig *false* bewertet (inkonsistent);
- 3. Bewerte Variablen, die als Literal *pur* vorkommen, so, dass das Literal wahr ist (*pur*: kommt überall nur negiert oder nur unnegiert vor)
- 4. Bewerte Variablen, die als *Einsklauseln* vorkommen, so, dass das Einsklausel-Literal wahr ist (*Einsklausel*: Klausel, die aus genau einem Literal besteht)

#### **Alle vier Regeln sind korrekt!**

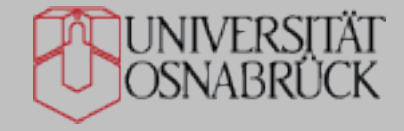

# **Erfüllbarkeitsprüfung nach Davis/Putnam**

**function** DPLL-SATISFIABLE?(*s*) **returns** *true* or *false*

**inputs**:*s*, a sentence in propositional logic *clauses* ← the clause form of *s* with tautologies deleted *symbols* ← the list of proposition symbols in *s* **return** DPLL (*clauses, symbols,*[])

**function** DPLL(*clauses, symbols, model*) **returns** *true* or *false*

**if** every clause in *clauses* is true in *model* **then return** *true*

**if** some clause in *clauses* is false in *model* **then return** *false*

*P, value* ← FIND-PURE-SYMBOL(*symbols, clauses, model*)

**if** *P* is non-null **then return** DPLL(*clauses, symbols–P,* EXTEND(*P, value, model*)) *P, value* ← FIND-UNIT-CLAUSE(*clauses, model*)

**if** *P* is non-null **then return** DPLL(*clauses, symbols–P,* EXTEND(*P, value, model*))

 $P \leftarrow$  FIRST(*symbols*);  $rest \leftarrow$  REST(*symbols*)

**return** DPLL(*clauses, rest,* EXTEND(*P, true, model*)) **or**

DPLL(*clauses, rest,* EXTEND(*P, false, model*))

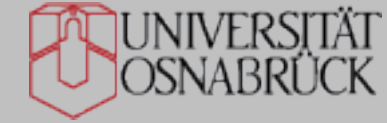

### **Beispiel Davis/Putnam**

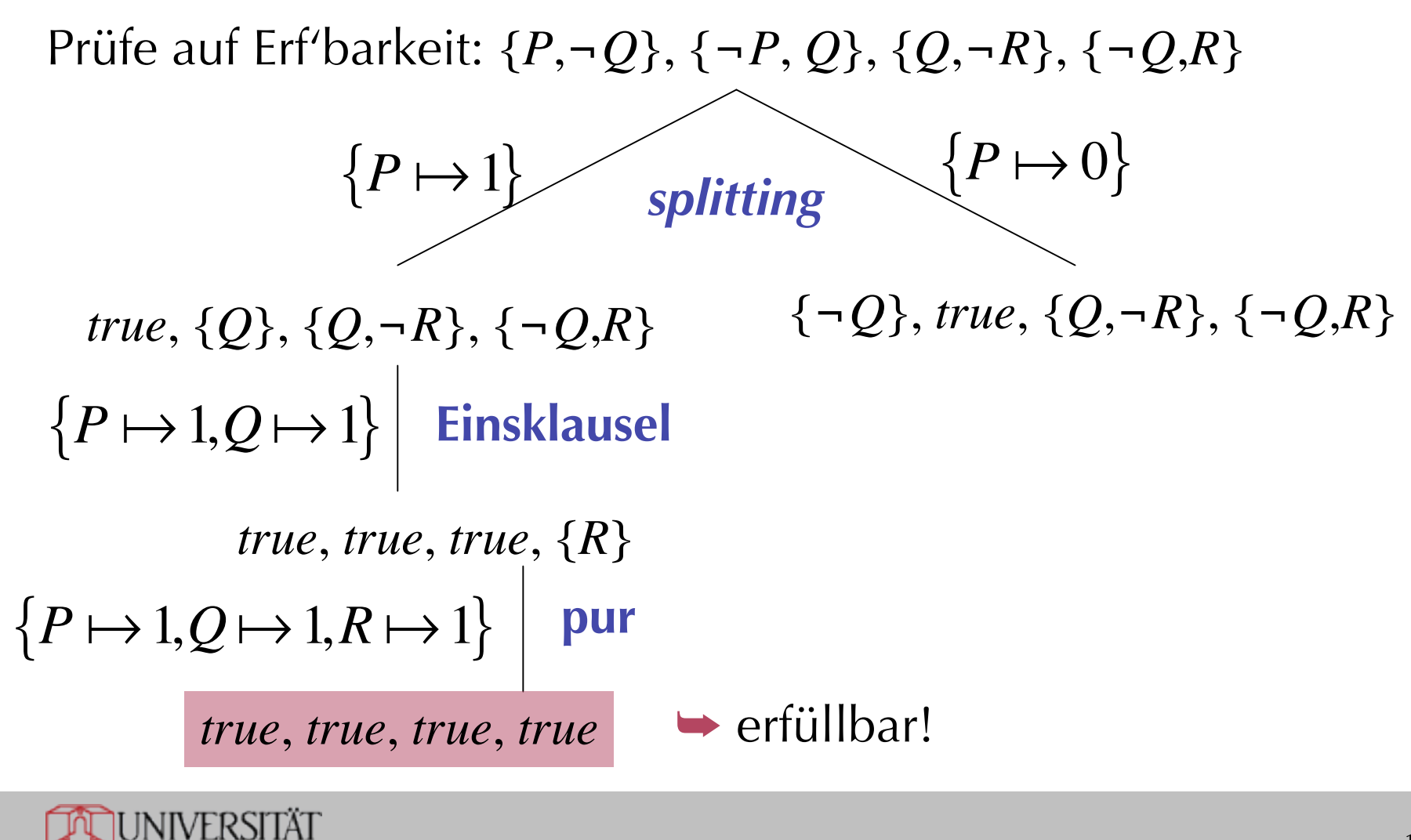

J. Hertzberg: Vorlesung *Einführung in die KI,* WS 2004/05 <sup>131</sup>

NABRÜC

# *Model Checking* **durch lokale Suche: WALKSAT**

```
function WALKSAT (clauses,p,max_flips) returns a model or failure
inputs:clauses, a propositional clause set
      p, the probability of taking random assignment flips
      max_flips, the number of flips allowed before giving up
model ← a random assignment true/false to the symbols in clauses
for i=1 to max\_flips do
   if model satisfies clauses then return model
   clause ← a randomly chosen clause from clauses that is false in model
   with probability p flip the value in model of a randomly selected
        variable from clause
   else flip the value in model of whichever variable in clauses that
        maximizes the number of satisfied clauses
return failure
```
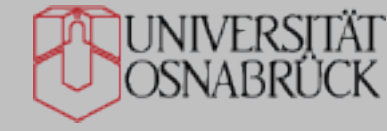

### **Laufzeit und "Modelldichte"**

Laufzeit bis Finden eines Modells hängt beim *model checking* ab von "Dichte" der Modelle unter allen Interpretationen

Damit korrelierter Parameter: (viele Klauseln ➥ inkonsistent; wenige Klauseln → erfüllbar)

$$
\frac{|\text{Klauseln}|}{|\text{Aus.}-\text{Variablen}|} = \frac{m}{n}
$$

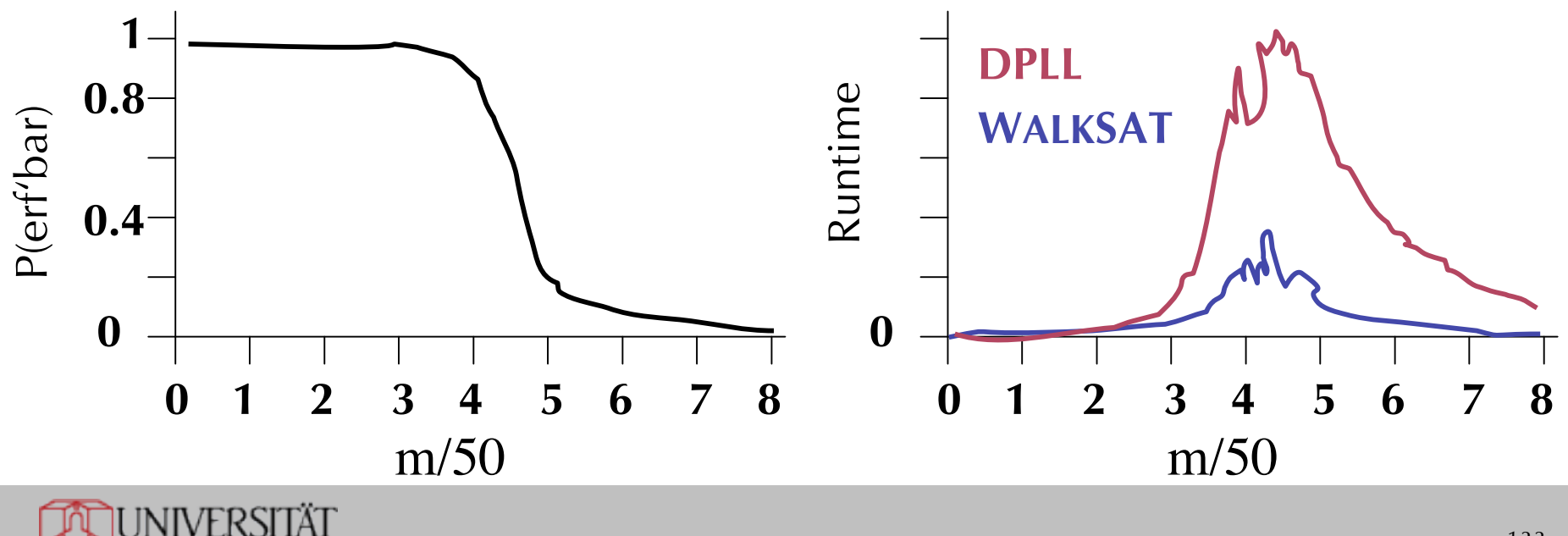

J. Hertzberg: Vorlesung *Einführung in die KI,* WS 2004/05 <sup>133</sup>

# **Fazit Erfüllbarkeitsprüfung**

- Erfüllbarkeit kann in der Aussagenlogik konstruktiv geprüft werden durch den Versuch, ein Modell zu erstellen
- Wie in der Suche und in CSPs gibt es dazu systematische und lokale Verfahren
- Für endliche Modellmengen sind Verfahren zur Erfüllbarkeitsprüfung Stand der Technik (mit repräsentationen durch binäre Entscheidungsdiagramme (binary decision diagrams, BDDs) kann man Zustandsmengen bis in die Ordnung von 10200 Zuständen analysieren)
- Für unendliche Modellmengen oder ausdrucksstärkere Logiken braucht man allgemeinere Kalküle

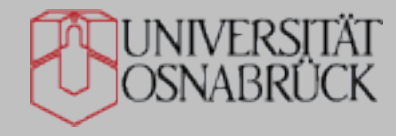